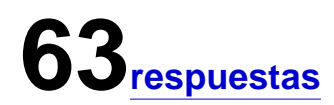

# Resumen Ver las respuestas completas

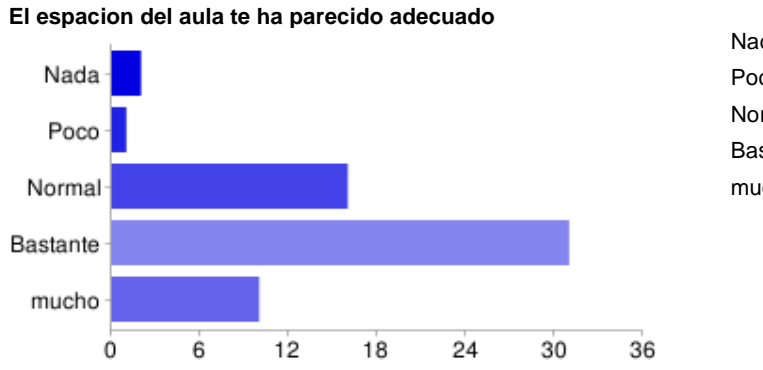

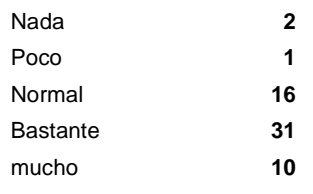

# **El número de alumnos que habeis trabajado juntos en el mismo ordenador ha sido el adecuado**

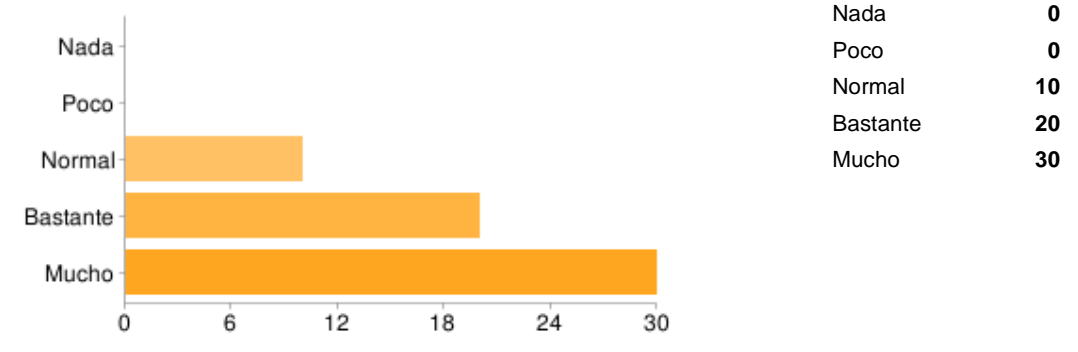

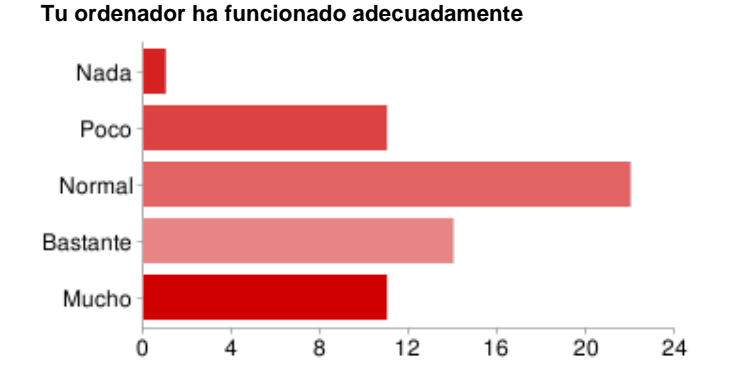

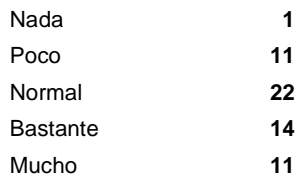

## **La vision de la pantalla del monitor ha sido adecuada**

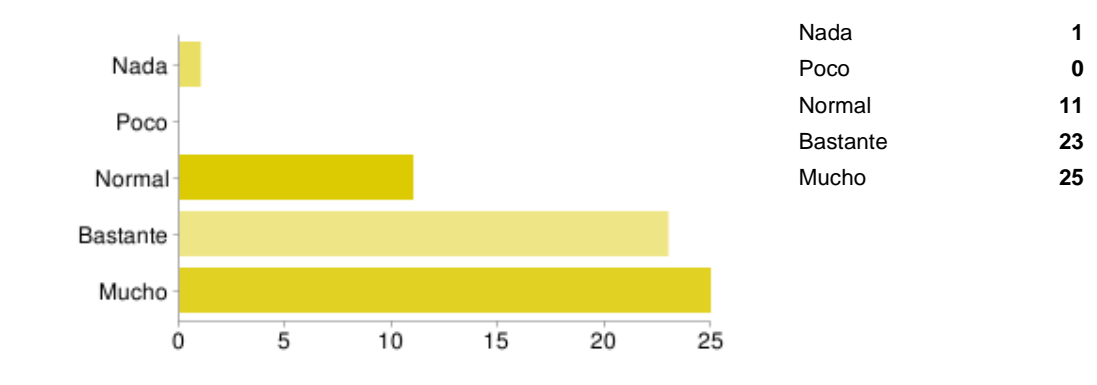

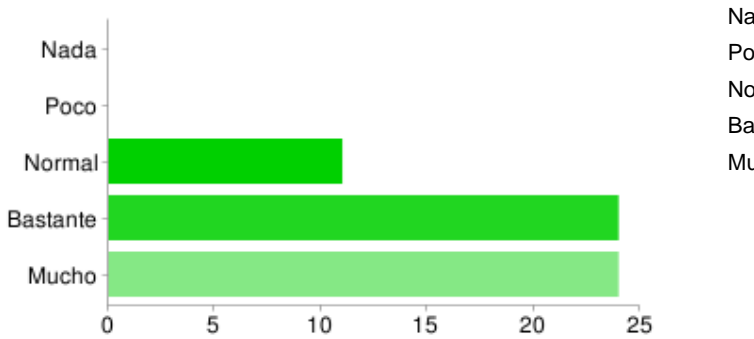

**Te has encontrado cómodo en la clase**

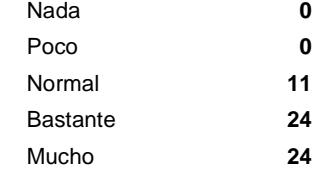

# **Si existe alguna modificación importante que creas que se puede realizar sobre los equipos informáticos, escribela aquí.**

QUE TODOS LOS DIAS QUE VENIMOS CON MI COMPAÑERA TENEMOS QUE INSTALAR EL GEOGEBRA

que sean táctiles,que vayan mas deprisa y que nunca falle internet.

el raton funciona de vez en cuando , el internet va lento la mejora de la conexion de internet Que deveriamos tener mas clases de matematicas en informatica, en los ordenadores que estan al lado del profesor que los cambien porque funcionan un poco mal.

el raton funciona a veces y el internet va muy mal Que todos los ordenadores funcionen y que no falle Internet tanto. Cambiar los ordenadores,porque se quedan bloqueados. nada El ordenador funciona b ...

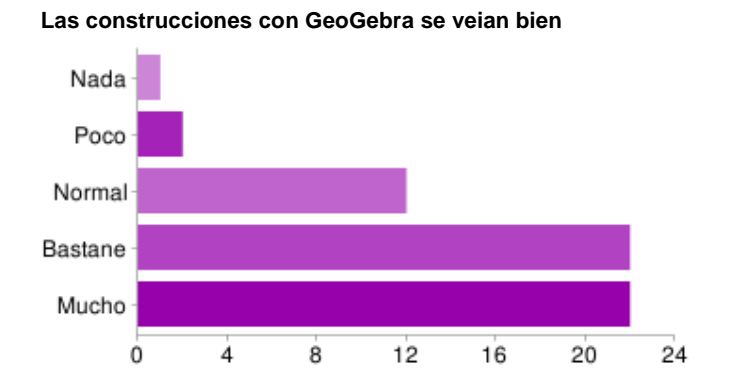

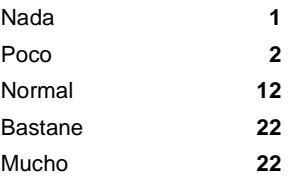

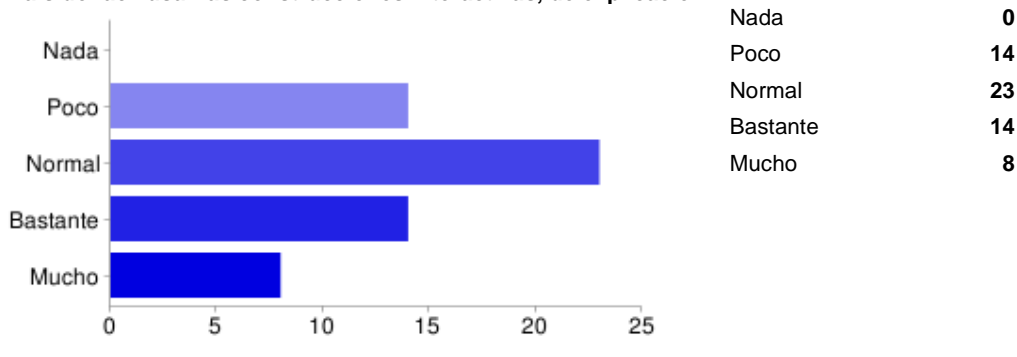

**Ha sido facil usar las construcciones interactivas, de explicación.**

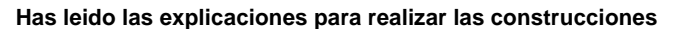

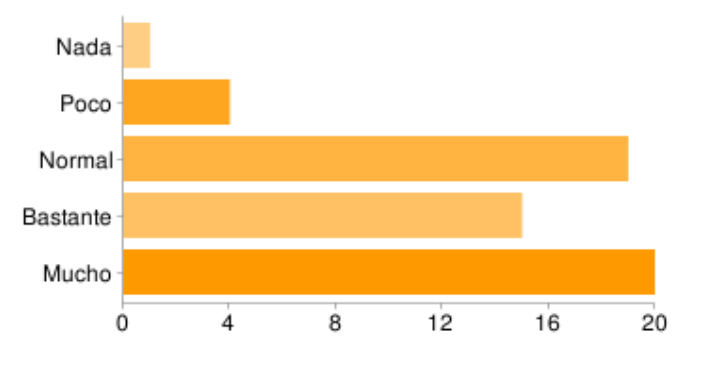

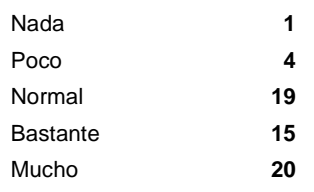

**Has entendido las explicaciones de las actividades**

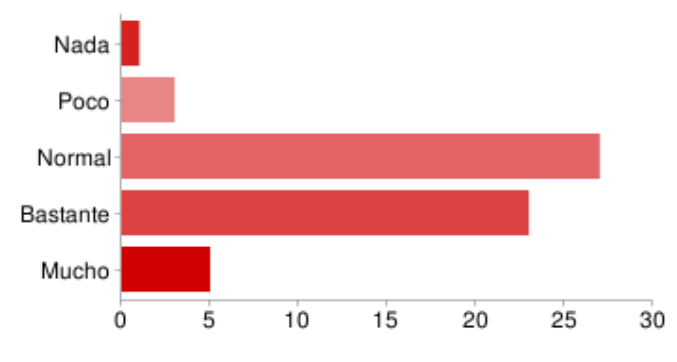

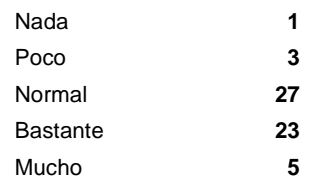

**Has entendido lo que habia que hacer en las evaluaciones**

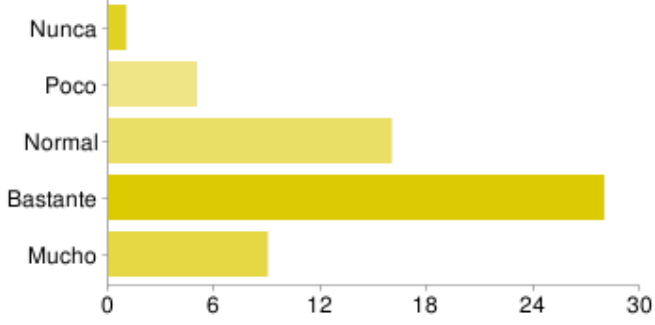

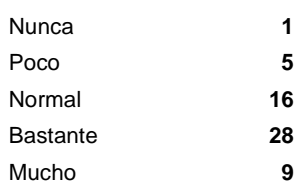

#### **Siexiste alguna observación que quieras realizar sobre el programa indicala aquí.**

ninguna que muchas veces no explica exactamente lo que hay que hacer

que muchas veces no explica exactamente lo que hay que hacer ninguna

Los trabajos deverian de ser mas faciles, y deveria de haber mas tiempo para entregarlos. no ninguna

Ha sido un programa con el cual he aprendido mucho. Que se explicara mejor las actividades

este programa es muy bueno me gusta mucho

Al principio era un poco lioso pero con el tiempo lo entendi

No se deberia hacer toda la geometría en ordenador. Habia animaciones de explicaciones que no se veian.

Ninguna Las versiones del geogebra, por ejemplo cuando tu intentas abri ...

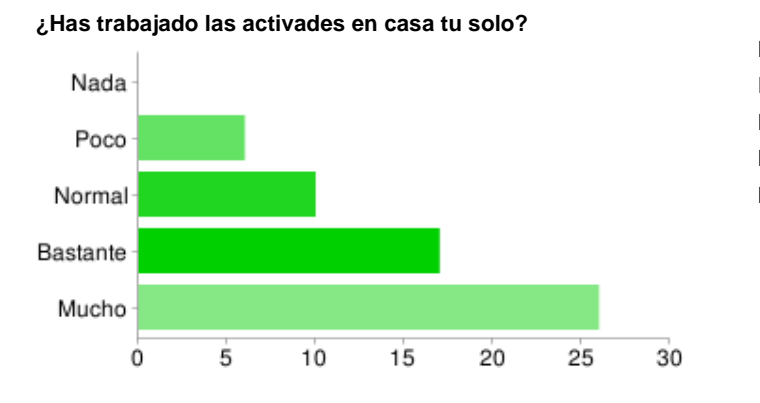

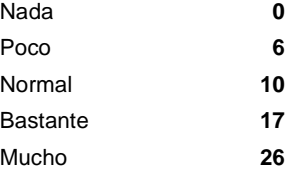

**Has realizado todas las activiades propuestas**

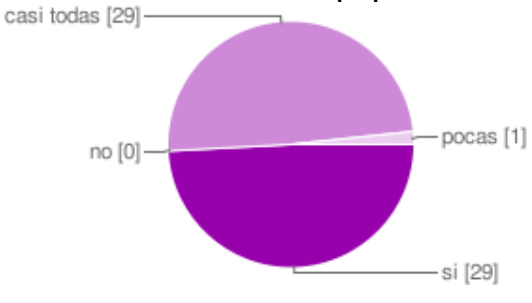

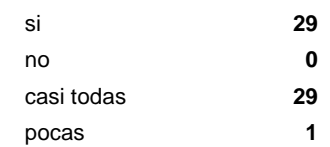

**Has resuelto tu solo las dudas que te han surgido**

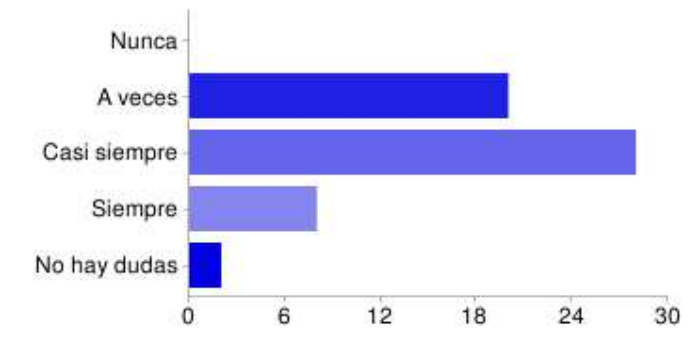

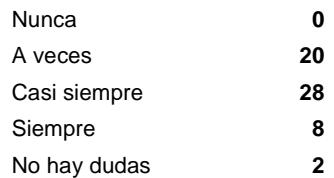

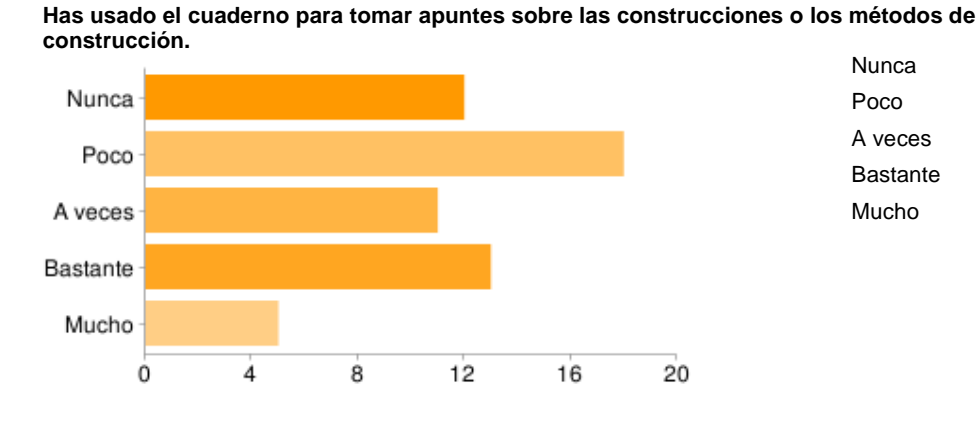

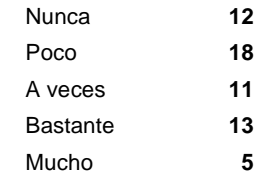

**Te ha gustado usar el ordenador**

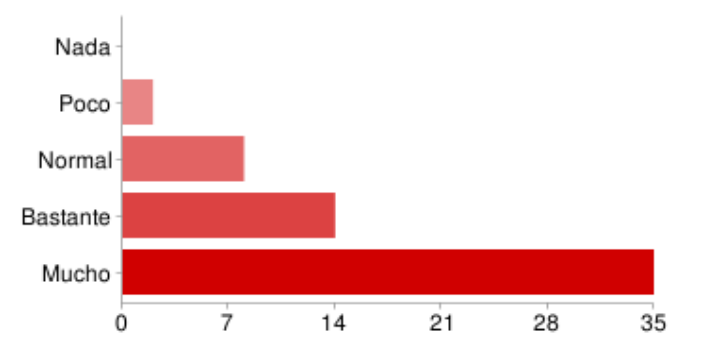

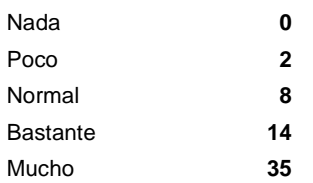

**Te gustaría usar elordenador en otras materias**

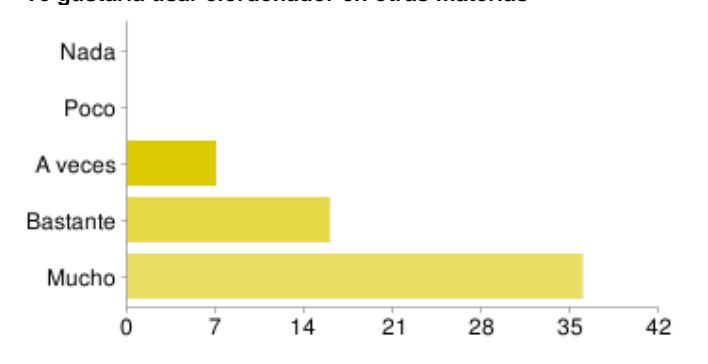

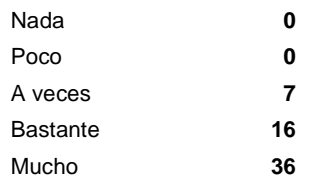

**Has tenido que consultar al profe.**

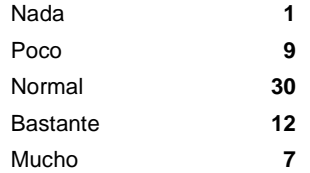

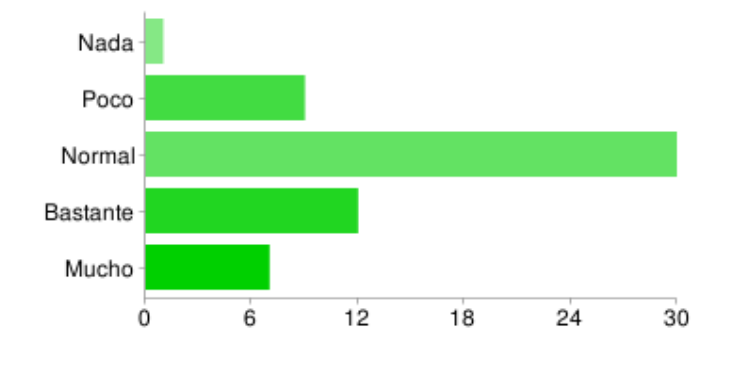

**Has visto ventajas alaporendizaje con el ordenador**

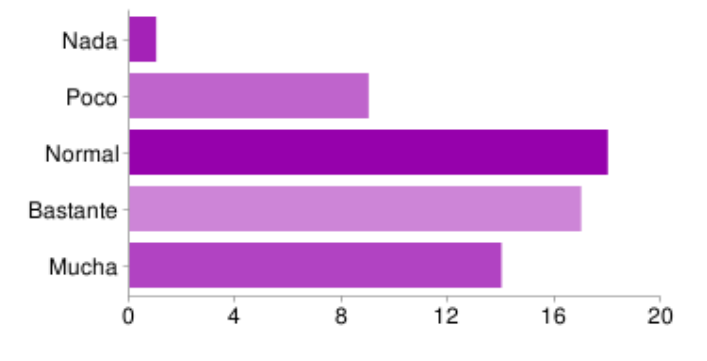

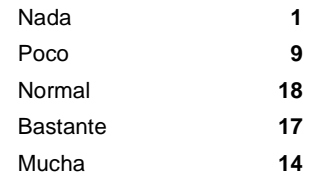

**Has visto inconvenientes alaprendizaje con el ordenador.**

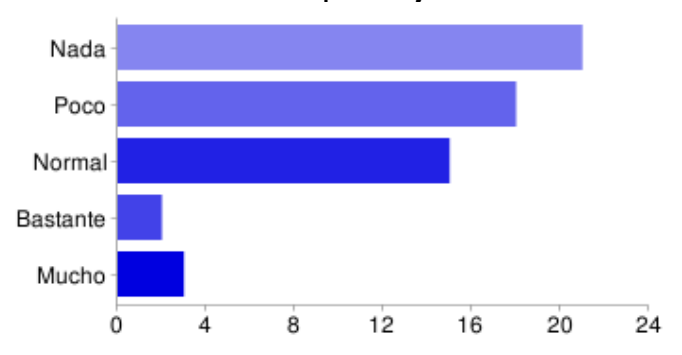

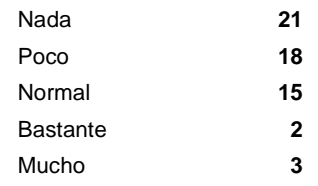

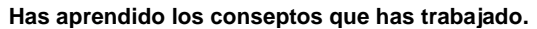

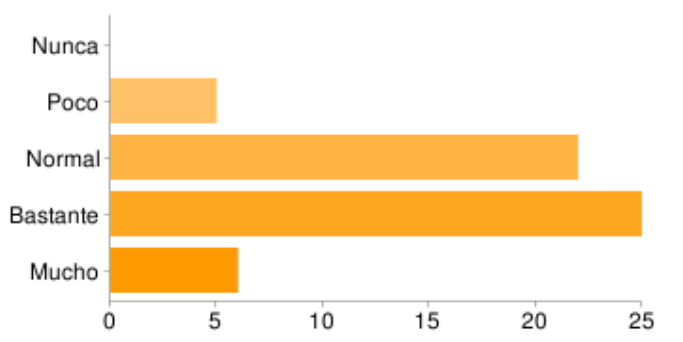

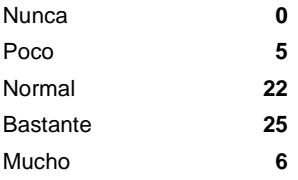

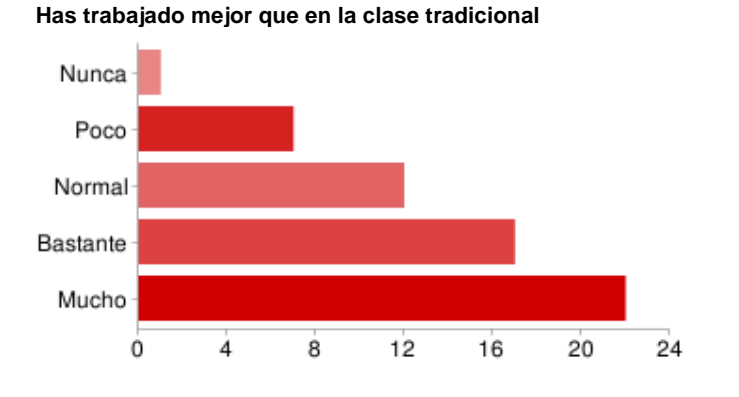

Nunca **1** Poco **7** Normal **12** Bastante **17** Mucho **22**

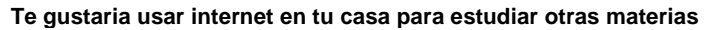

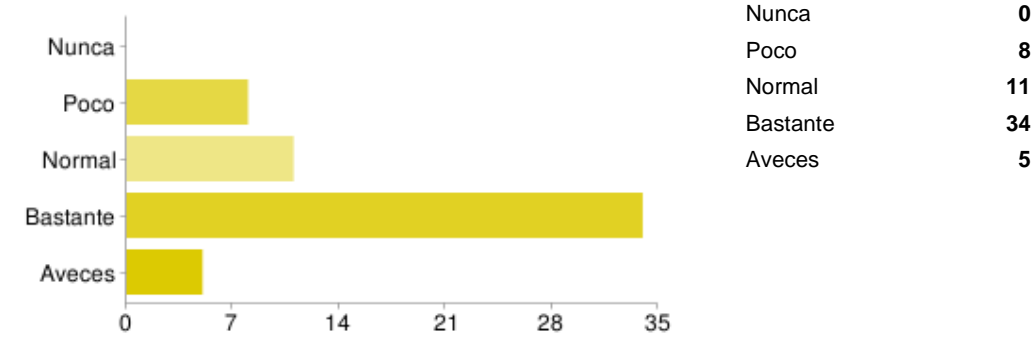

**Te gustaría usar el ordenador en clase de matematicas con otros programas**

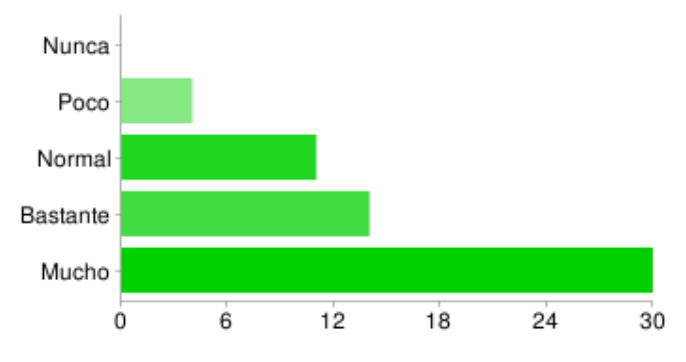

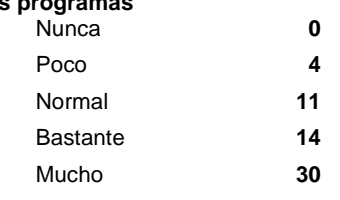

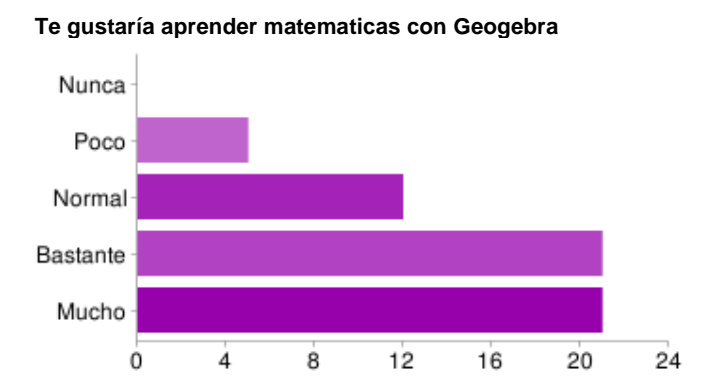

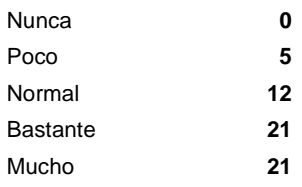

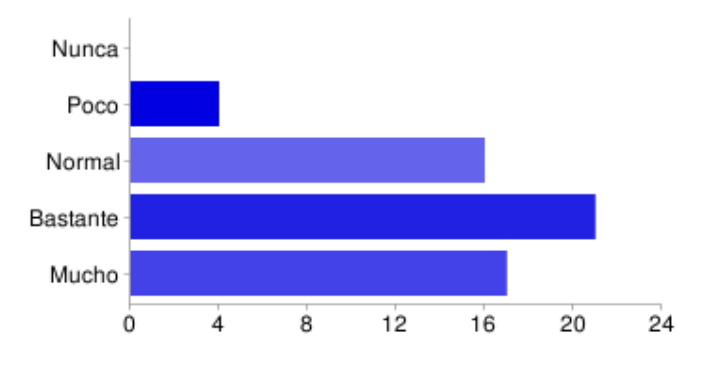

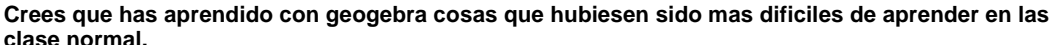

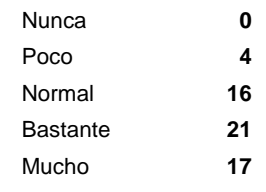

**Preferirias aprender matematicas SIN geogebra y SIN ordenador**

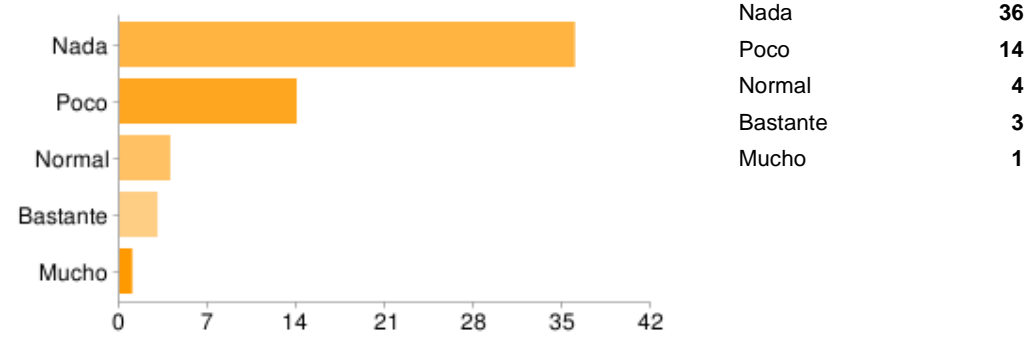

### **Si tienes alguna observación sobre este métrodo de aprendizaje, explicala aquí**

este metodo es mucho mejor que en clase porque nos sabemos manejar mejor con el ordenador

me parece mas facil aprender con el ordenador

es mejor utilizar el programa de geogebra porque es mas practica que teoria y te ayuda a saber hacerlo. me gustaria que utilizaramos en otras asignaturas el ordenador y tambien que otros profesores utilizaran el ordenador. Ninguna and the control of the control of the control of the control of the control of the control of the control of the control of the control of the control of the control of the control of the control of the

Me ha parecido mas facil que darlo en clase porque se me da mejor los ordenadores. Ninguno Me parece bien pero lo unico que en las actividades de evaluacion porfavor hagas un ejemp0lo para saver como se hace porque unque hagamos todas

...

# **Iindica cualquier otra observación que te parezca relevante**

que con este programa e aprendido mucho a hacer figuras

Me parece bien dar clase de matematicas con el ordenador y espero que con un tiempo se apliquen a otras materias .Un Saludo

ninguna ninguna ninguna Cindy Padrino 3ºD ies jaIME FERRAN DE COLLADO VILLALBA ........................................... Creo que ha sido el programa adecuado para realizar este tema. Ninguno

No seas tan dejado y desinteresado porque nos trasmites eso,desinteres sobre la asiganatura, y si nos ayudas nos ayudas con buenas ganas no poniendo malas caras.

Creo que deberiamos tener alguna clase mas sin ordenador. Cuando usa ...

# **RAIMUNDO RODRÍGUEZ CAMPOS IES JAIME FERRAN MATEMÁTICAS 3ºE.S.O.**

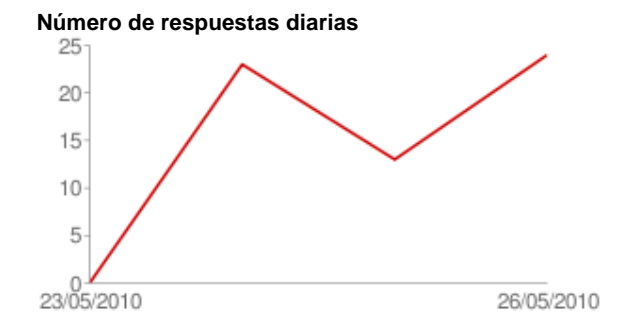